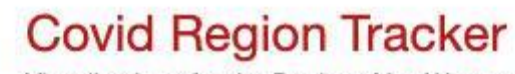

Visualizations for the Regions You Want to Track

# Staying Informed by Questioning COVID Authority

E. Lynette Rayle

# **Technologies**

- Johns Hopkins data
- Covid API
- Question Authority for API Access
- Gruff graphing library
- Jekyll Documentation Theme
- GitHub Pages

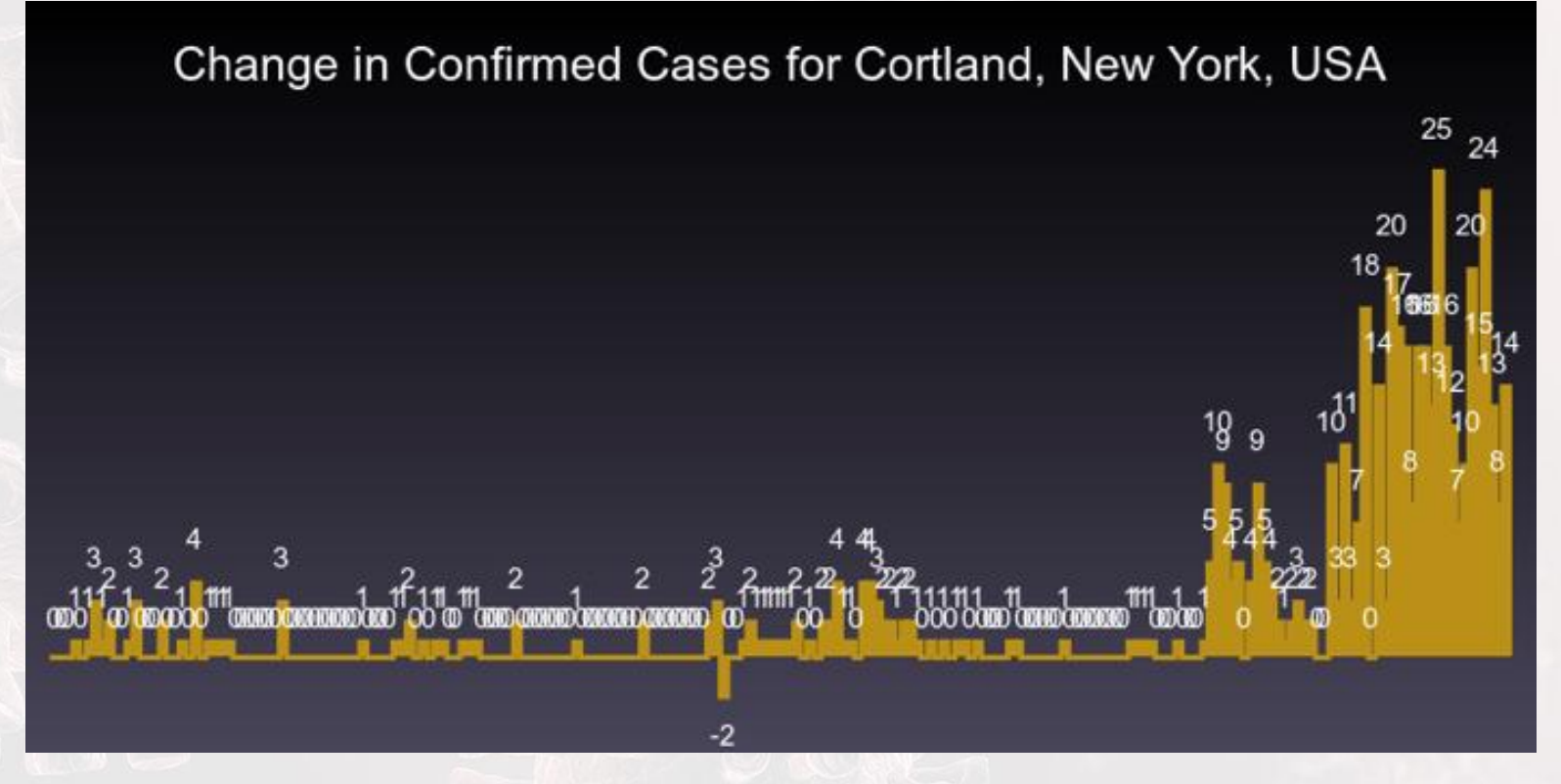

Each bar represents 1 days of data with the graph showing all available data.

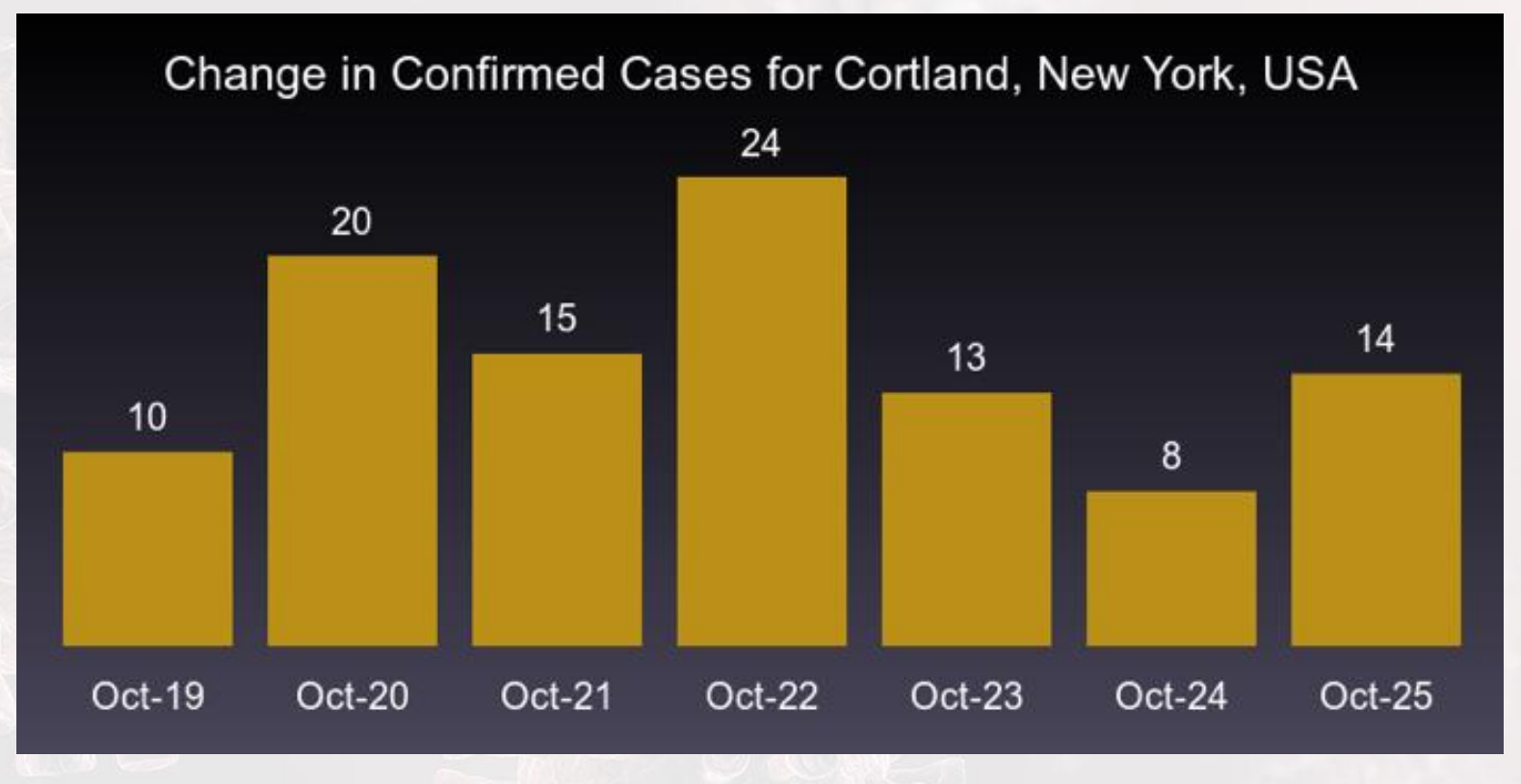

Each bar represents change data for 1 day with the graph showing the last 7 days.

Change in Confirmed Cases for Cortland, New York, USA

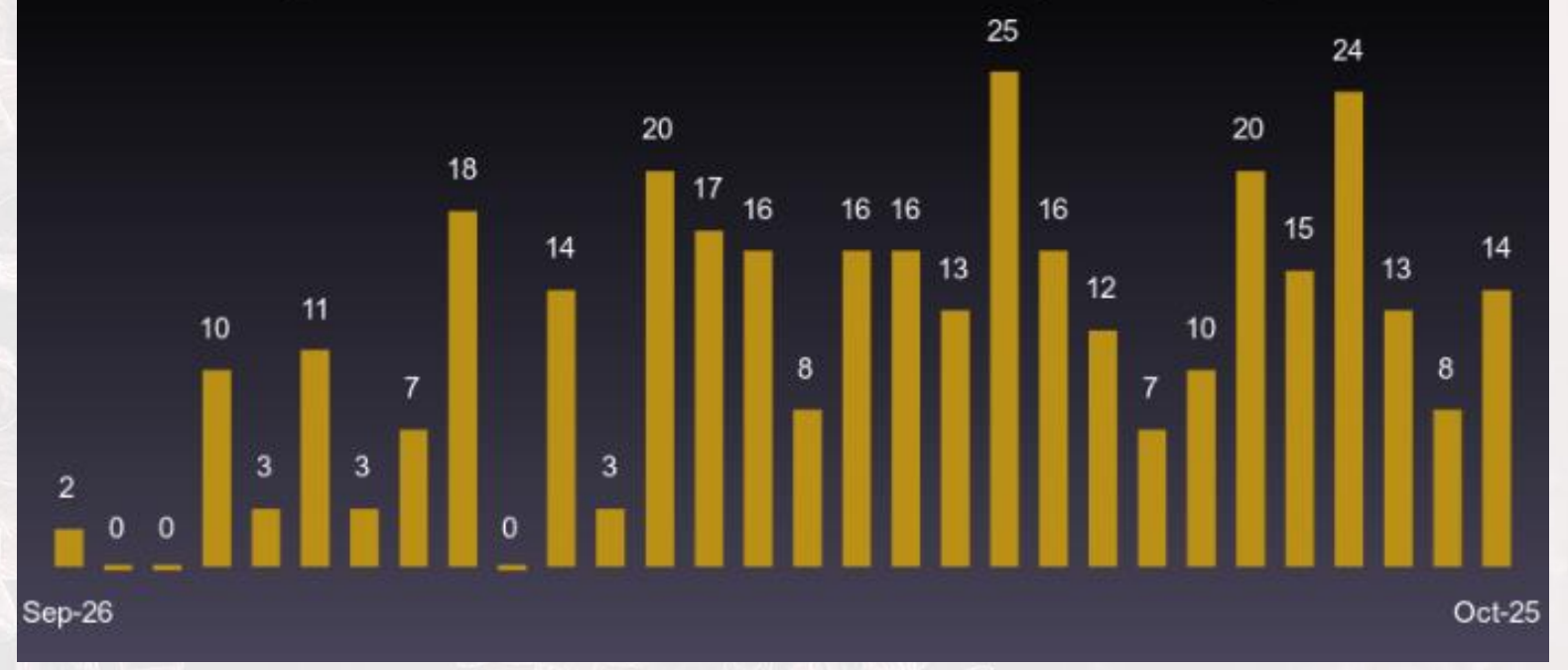

Each bar represents 1 days of data with the graph showing the last 30 days.

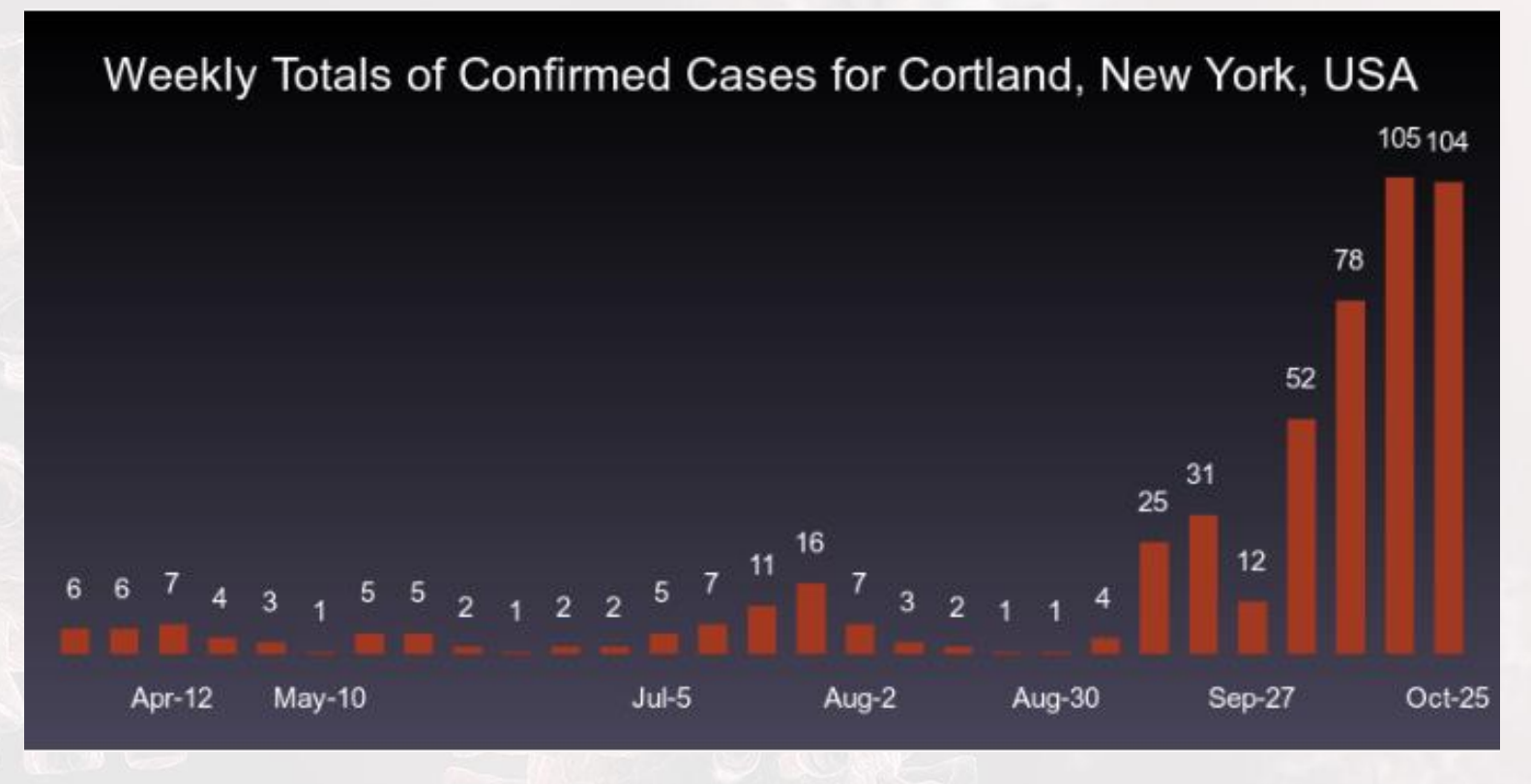

Each bar represents 7 days of data.

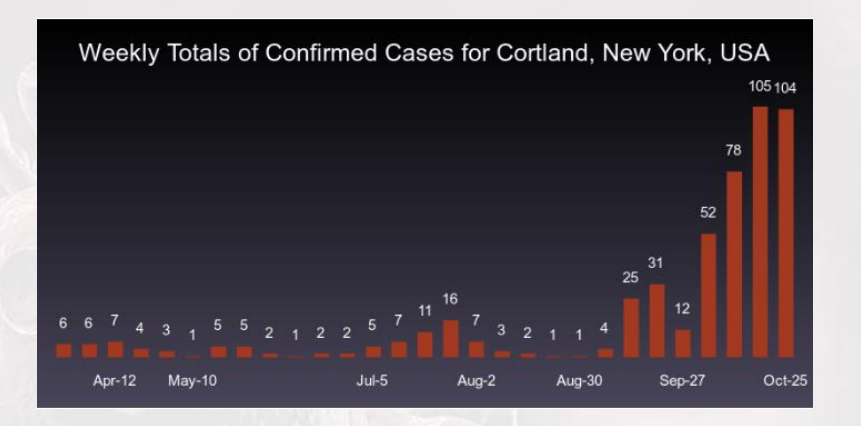

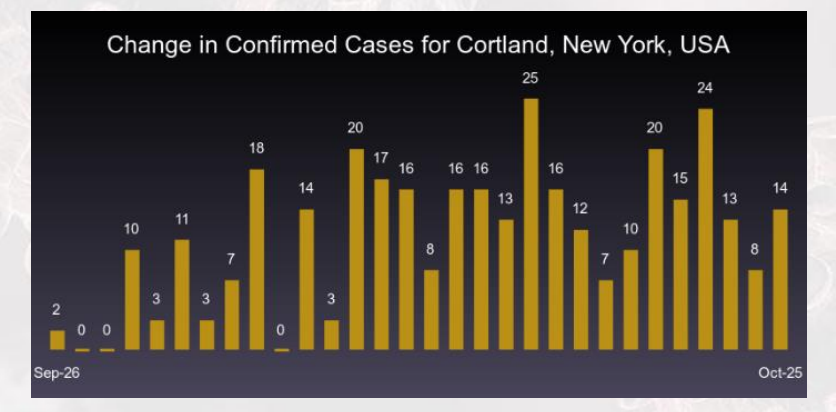

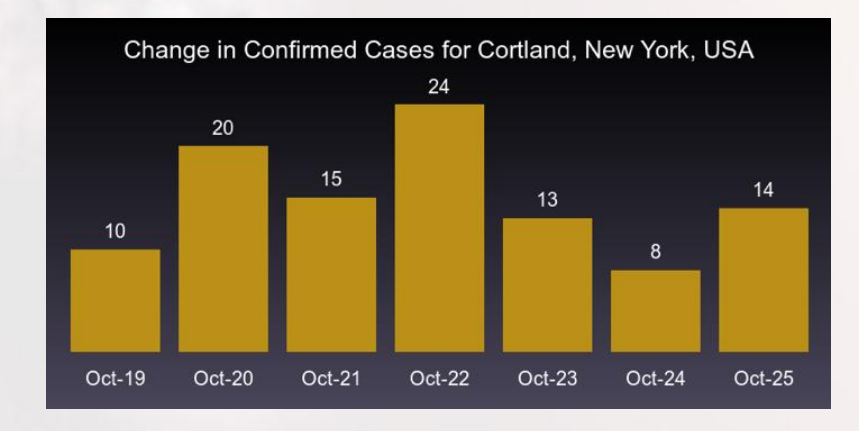

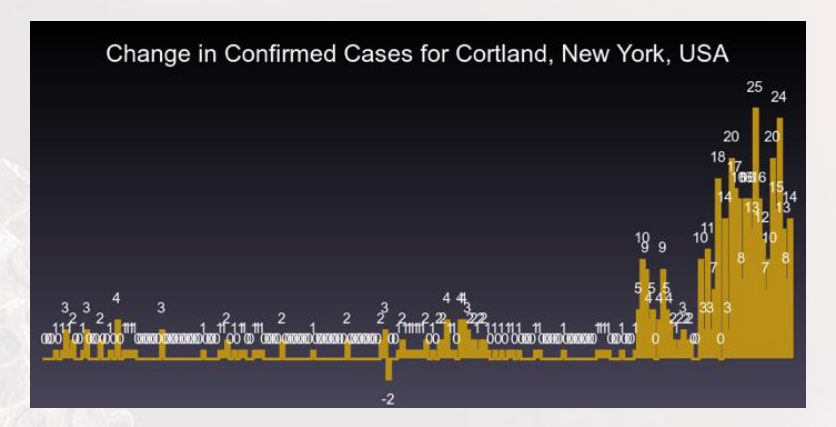

# Demo

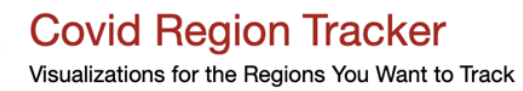

Cortland County, NY and Surrounding Counties Augusta, GA Metro Area Jefferson City, MO and Surrounding Counties **Bryan, TX and Surrounding Counties Conroe, TX and Surrounding Counties Oxford, TX and Surrounding Counties** Sarasota, FL and Surrounding Counties

> ©2020 elrayle. All rights reserved. github.com/elrayle/covid\_tracker\_areas

# **Covid Region Tracker** Visualizations for the Regions You Want to Track

# **Covid Tracker Central Areas**

Augusta, GA Metro Area

Cortland County, NY and Surroun

ties  $\zeta_{\mu\nu}^{\mu\nu}$ 

Jefferson City, MO and Surrounding Counties **Bryan, TX and Surrounding Counties** 

**Conroe, TX and Surrounding Counties** 

**Oxford, TX and Surrounding Counties** 

Sarasota, FL and Surrounding Counties

©2020 elrayle. All rights reserved. github.com/elrayle/covid\_tracker\_areas

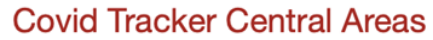

Visualizations for the Regions You Want to Track

#### **Weekly Totals**  $\overline{\phantom{a}}$ This Month  $\overline{\phantom{0}}$ This Week  $\overline{\phantom{a}}$ Since March  $\overline{\phantom{a}}$  $\ddotmark$ By Region

**Cortland County, NY Area** 

# **Cortland County, NY and Surrounding Counties**

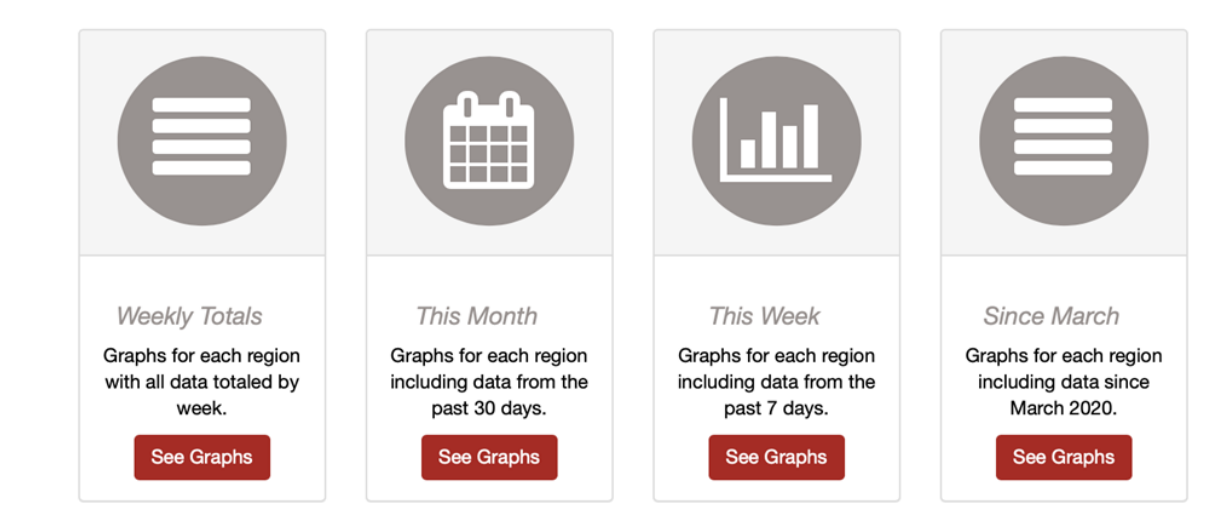

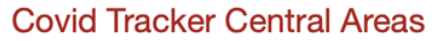

Visualizations for the Regions You Want to Track

#### **Weekly Totals** ▼ This Month  $\overline{\phantom{0}}$ This Week  $\overline{\phantom{0}}$ Since March  $\overline{\phantom{a}}$  $\ddotmark$

By Region

**Cortland County, NY Area** 

# **Cortland County, NY and Surrounding Counties**

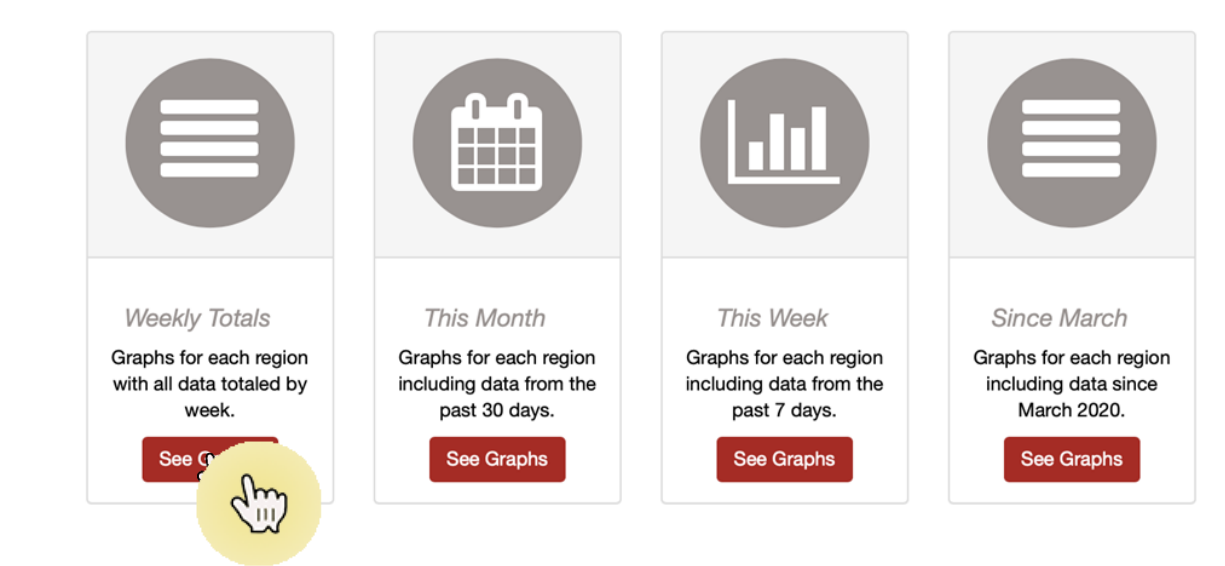

## **Covid Tracker Central Areas** Visualizations for the Regions You Want to Track

#### **Cortland County, NY Area**

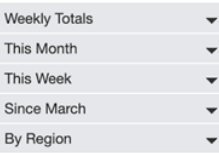

# **All Regions**

#### **Table of Contents**

- Cortland, New York, USA
- Tompkins, New York, USA
- Broome, New York, USA
- Onondaga, New York, USA
- Cayuga, New York, USA
- Madison, New York, USA
- Chenango, New York, USA
- Tioga, New York, USA

## Cortland, New York, USA

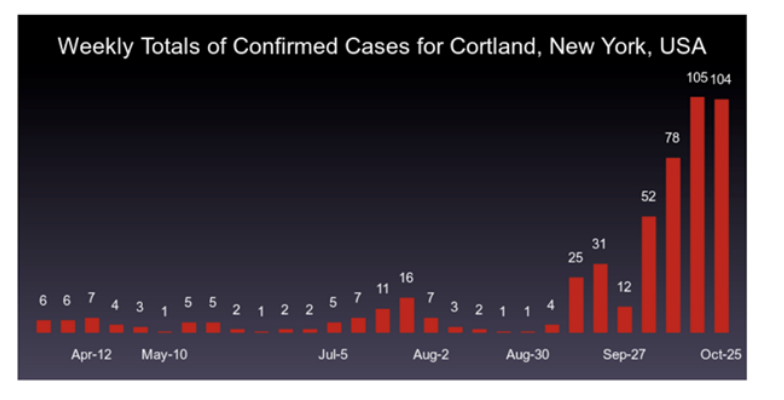

Tompkins, New York, USA

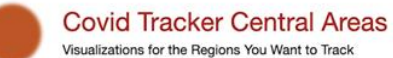

## Tompkins, New York, USA

#### Cortland County, NY Area

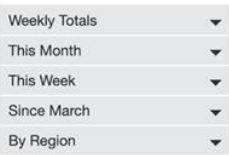

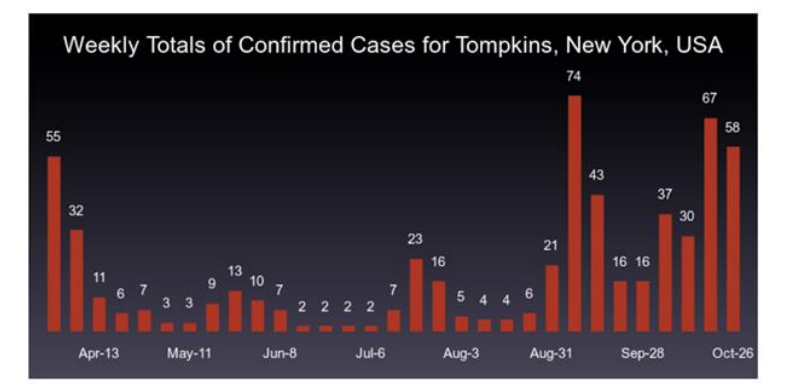

Broome, New York, USA

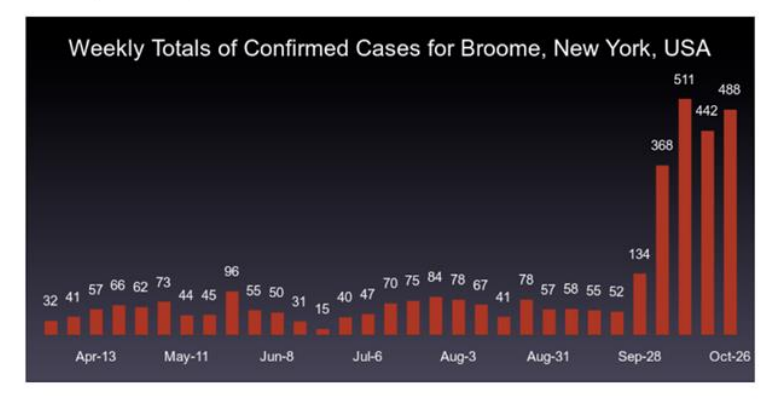

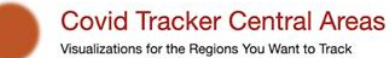

Onondaga, New York, USA

#### Cortland County, NY Area

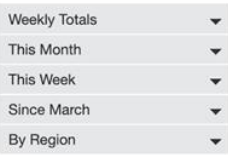

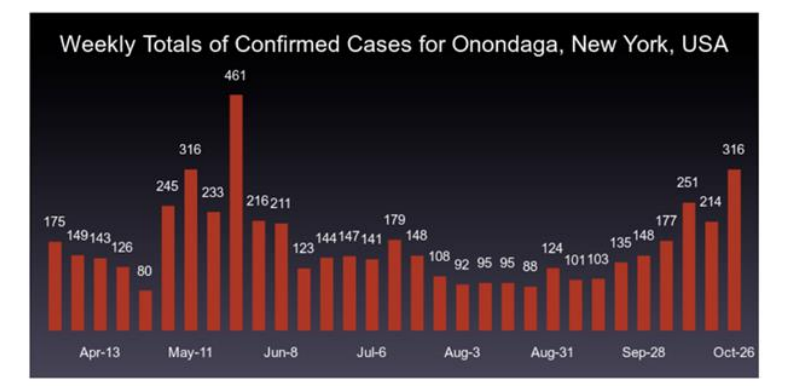

Cayuga, New York, USA

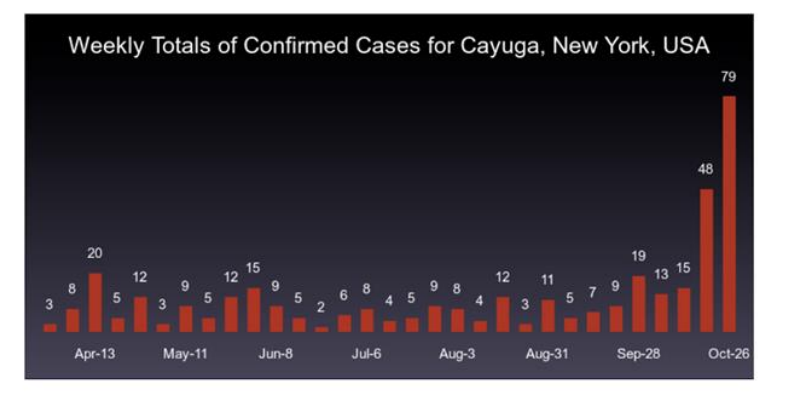

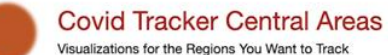

Onondaga, New York, USA

# Cortland County, NY Area

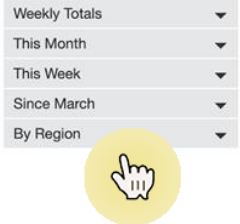

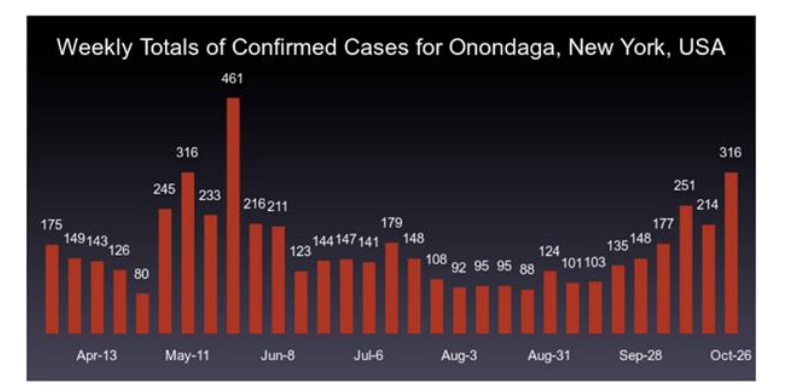

Cayuga, New York, USA

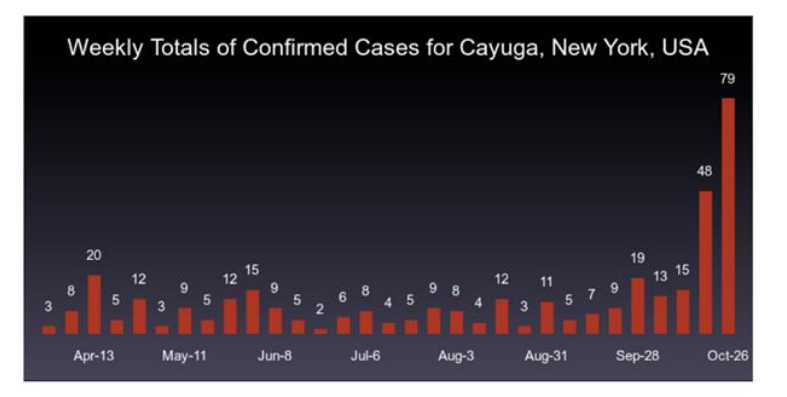

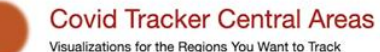

Onondaga, New York, USA

#### Cortland County, NY Area **Weekly Totals**  $\mathbf{v}$ This Month  $\checkmark$ This Week ٠ Since March  $\checkmark$ **By Region**  $\blacktriangle$ Cortland, New  $\Delta m$ Tompkins, Ne Ŵ Broome, New Onondaga, New York, June Cayuga, New York, USA Madison, New York, USA Chenango, New York, USA Tioga, New York, USA

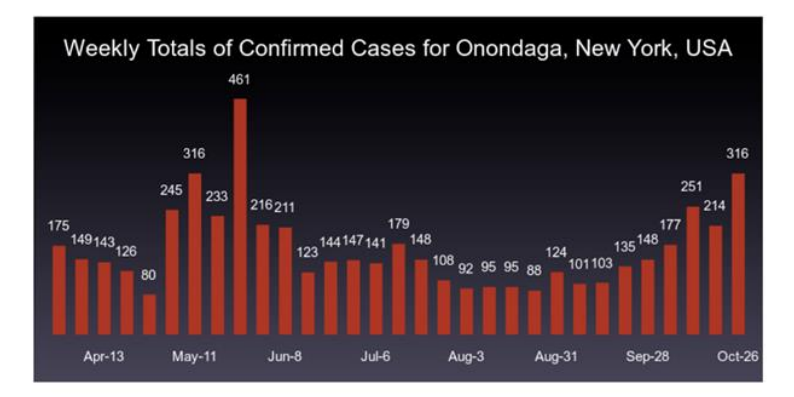

Cayuga, New York, USA

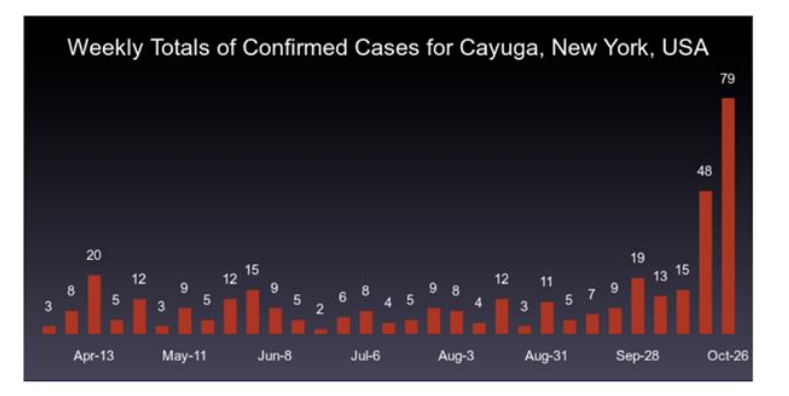

### **Cortland County, NY Area**

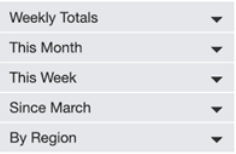

# Cortland, New York, USA

- **Table of Contents**
- Weekly Totals Since March
- Last 30 Days
- Last 7 Days
- Since March

Weekly Totals Since March

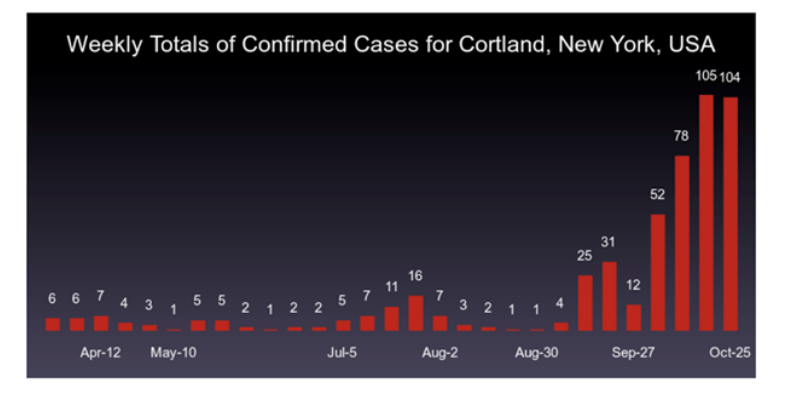

## Last 30 Days

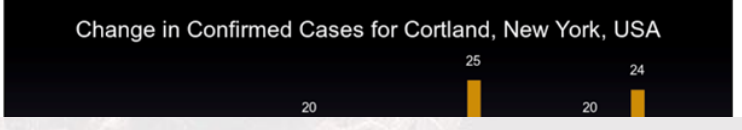

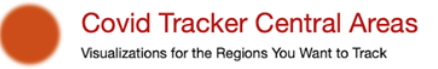

Weekly Totals Since March

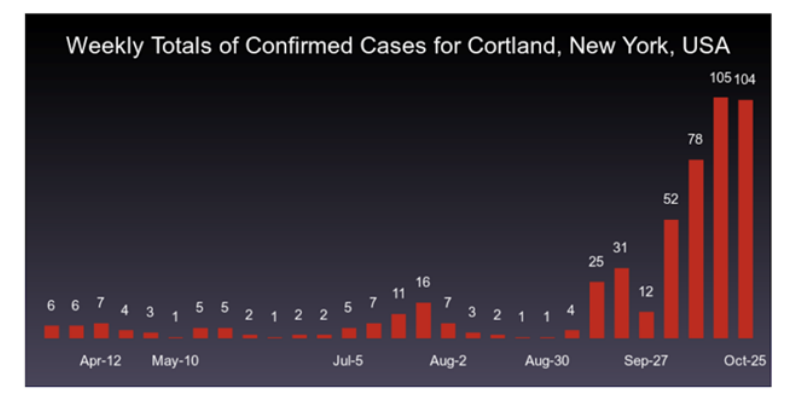

# Last 30 Days

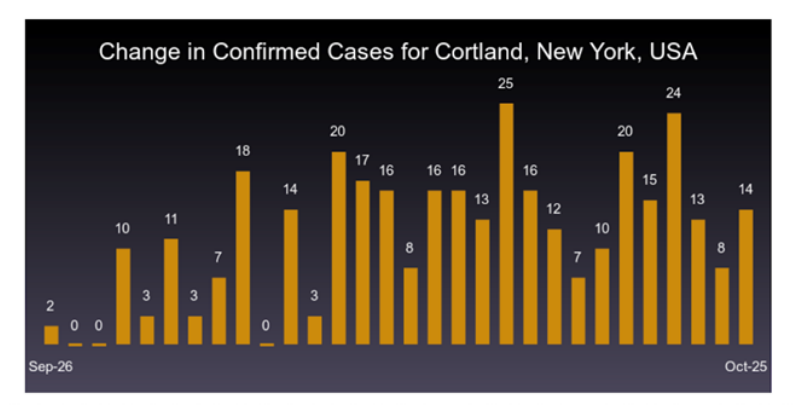

Visualizations for the Regions You Want to Track

Last 7 Days

#### **Cortland County, NY Area**

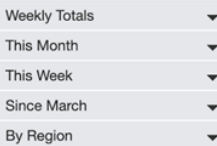

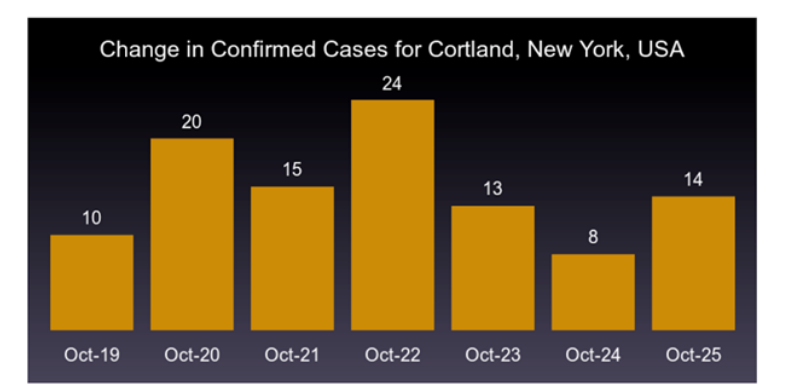

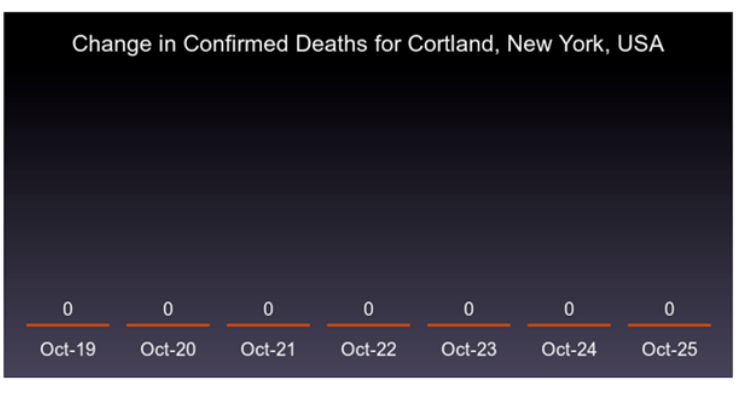

Cinco March

Visualizations for the Regions You Want to Track

#### **Cortland County, NY Area**

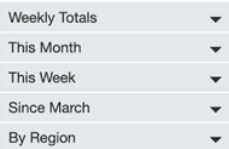

## Since March

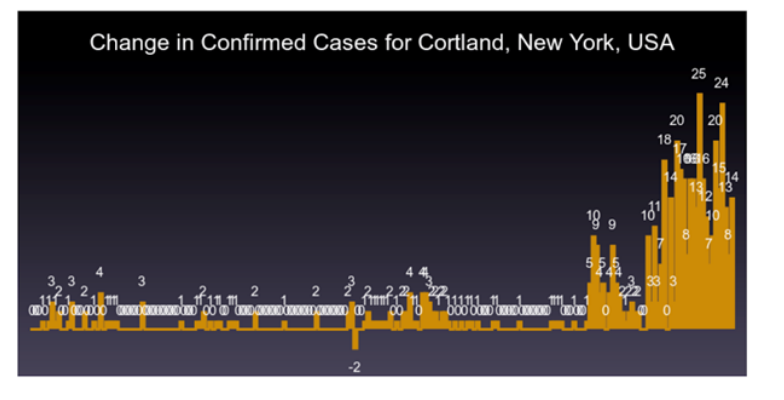

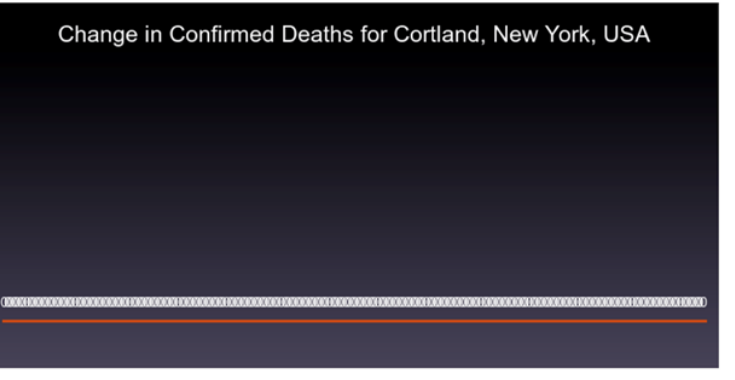

Visualizations for the Regions You Want to Track

#### Cortland County, N'  $q^{\mu\nu}$ Weekly Totals This Month This Week Since March  $\overline{\phantom{a}}$ By Region  $\checkmark$

## Since March

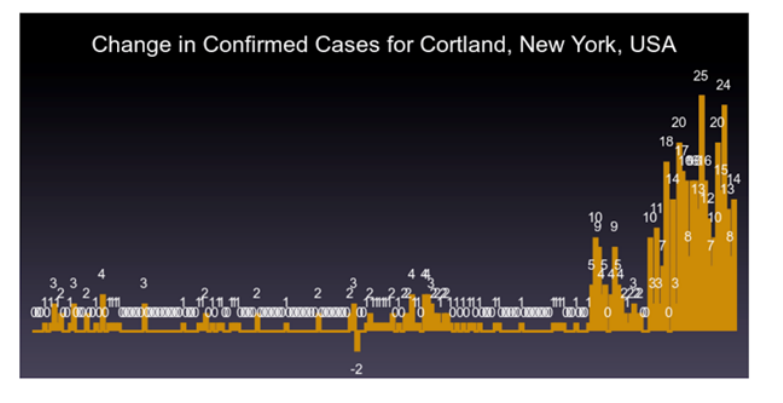

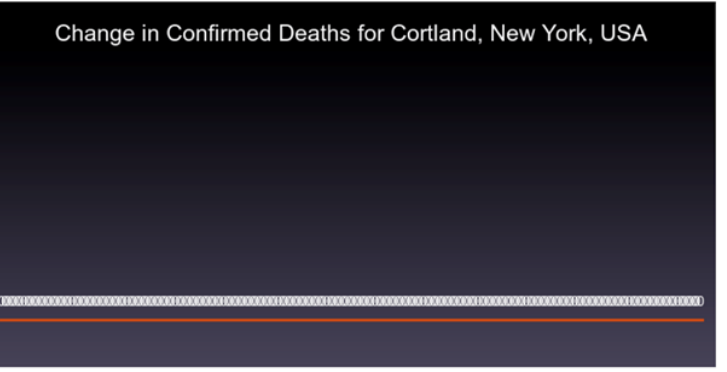

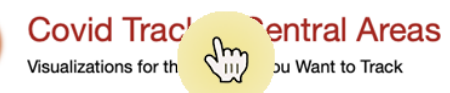

## **Cortland County, NY Area**

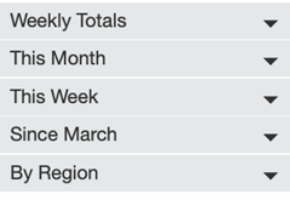

# **Cortland County, NY and Surrounding Counties**

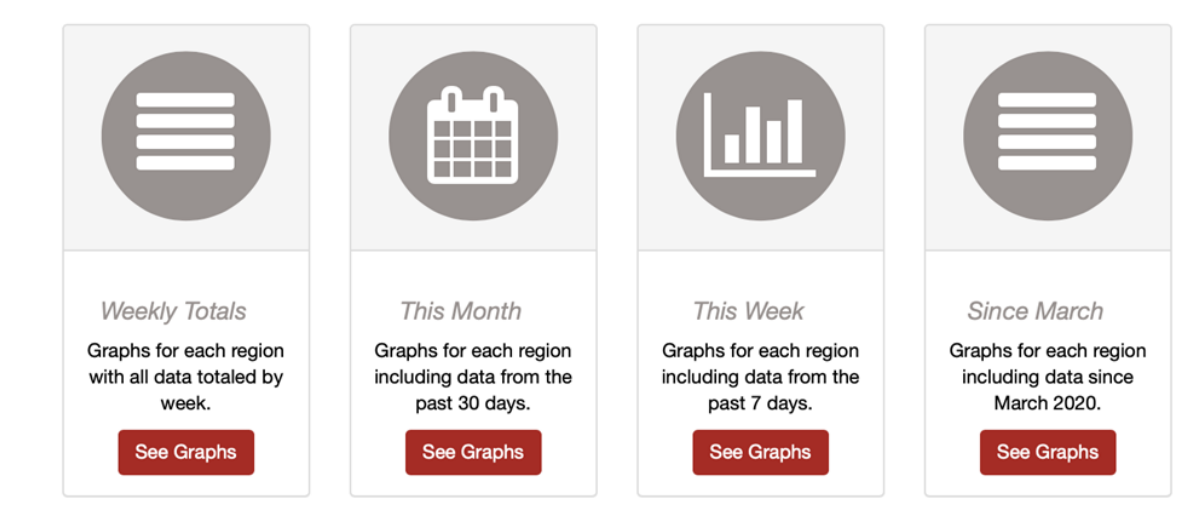

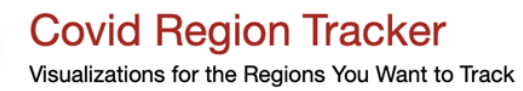

Cortland County, NY and Surrounding Counties Augusta, GA Metro Area Jefferson City, MO and Surrounding Counties **Bryan, TX and Surrounding Counties Conroe, TX and Surrounding Counties Oxford, TX and Surrounding Counties** Sarasota, FL and Surrounding Counties

> ©2020 elrayle. All rights reserved. github.com/elrayle/covid\_tracker\_areas

# Configuration Based

**CovidTracker::CentralAreaRegistry.register\_usa(state: 'New York', county: 'Cortland', sidebar\_label: "Cortland County, NY Area", homepage\_title: "Cortland County, NY and** 

**Surrounding Counties") do**

**CovidTracker::RegionRegistration.for\_usa(state: 'New York', county: 'Cortland'), CovidTracker::RegionRegistration.for\_usa(state: 'New York', county: 'Tompkins'), CovidTracker::RegionRegistration.for\_usa(state: 'New York', county: 'Broome'), CovidTracker::RegionRegistration.for\_usa(state: 'New York', county: 'Onondaga'), CovidTracker::RegionRegistration.for\_usa(state: 'New York', county: 'Cayuga'),** CovidTracker::RegionRegistration.for usa(state: 'New York', county: 'Madison'), **CovidTracker::RegionRegistration.for\_usa(state: 'New York', county: 'Chenango'), CovidTracker::RegionRegistration.for\_usa(state: 'New York', county: 'Tioga')**

**end**

**]**

**[**

- Configured to track my county and all the surrounding counties.
- Can configure multiple areas.

# Steps to use for your areas and regions

- Copy the app and add as a repo under to your user repos in GitHub
- Configure app in GitHub to point pages to **/docs**
	- Settings -> Options -> GitHub Pages -> Source -> Branch: main and Folder: /docs
- Edit the area and regions in **/config/initializers/covid\_regions.rb**
- run script: **bin/update** site -s -p -g
	- Generates files under /docs
	- Push results to github
	- Run daily (manually or by cron job) and push results to github

# Links

- Get the app: [Covid-Tracker Code in Github](https://github.com/elrayle/covid_tracker)
- Data from: COVID-19 Data Repository by the Center for Systems Science and Engineering (CSSE) at Johns Hopkins University
- The API to access the COVID-19 data is [COVID API](https://documenter.getpostman.com/view/10724784/SzYXWz3x?version=latest#8b133941-d8b3-4055-8047-46171581cac4)
- The mechanism used to access the API is a custom module written to work with the [Questioning Authority gem](https://github.com/samvera/questioning_authority) from the Samvera Community.
- Graphs are generated using [Gruff Graph library](https://github.com/topfunky/gruff)
- The GitHub Pages site uses **[Documentation Theme for Jekyll](https://github.com/tomjohnson1492/documentation-theme-jekyll)**

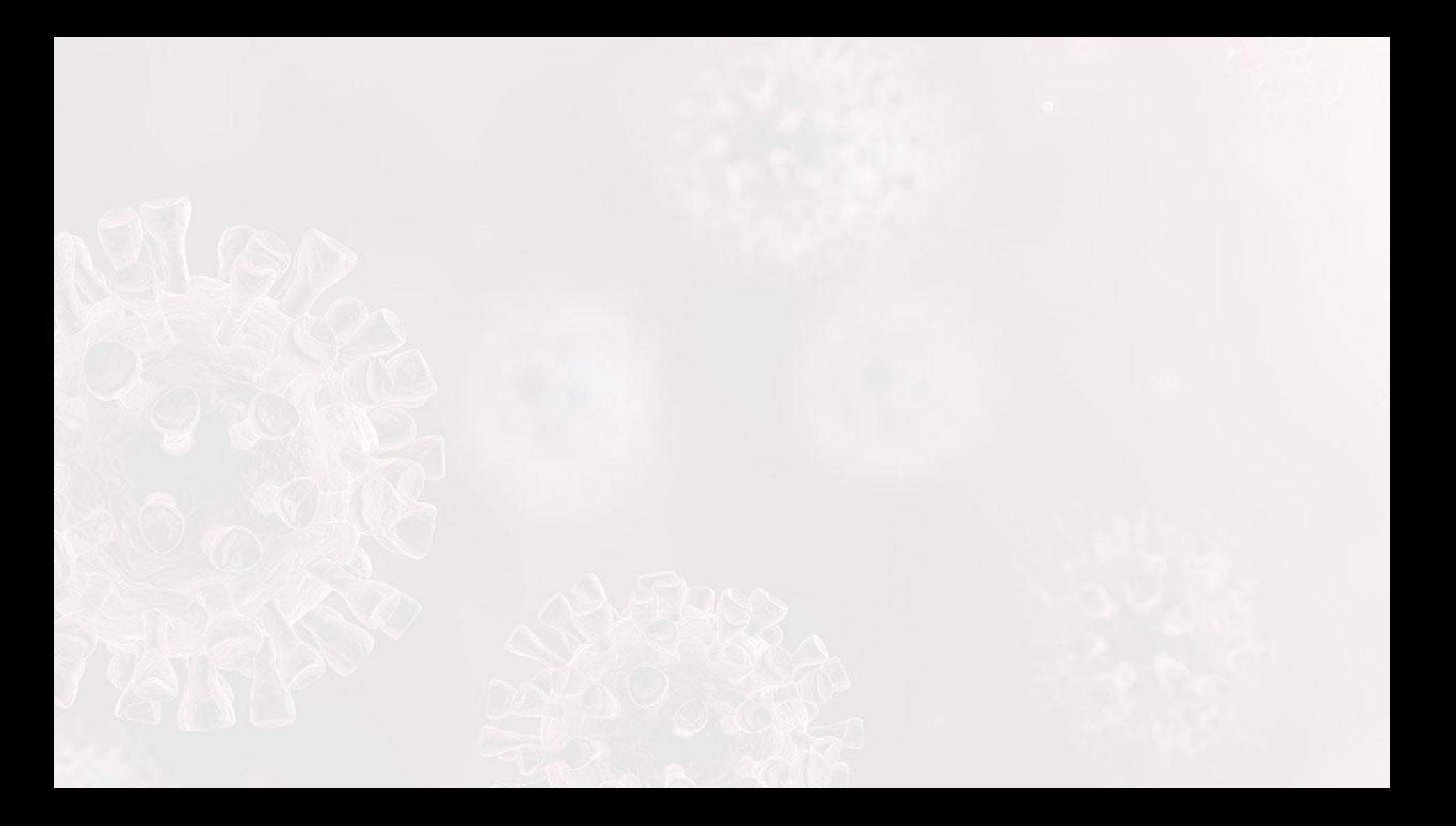